## **brasil pixbet - symphonyinn.com**

**Autor: symphonyinn.com Palavras-chave: brasil pixbet**

## **Muertes en la Amazonía brasileña: dos años sin justicia**

Han pasado dos años desde el asesinato del periodista británico Dom Phillips y el experto brasileño en pueblos indígenas Bruno Pereira en la Amazonía brasileña. Sin embargo, las familias de las víctimas aún esperan justicia y los activistas temen que no sea el último caso de este tipo.

## **El viaje que terminó en tragedia**

Phillips y Pereira viajaban en barco hacia el pueblo ribereño de Atalaia do Norte el 5 de junio de 2024. Investigaban los ataques criminales contra el segundo territorio indígena más grande de Brasil, la cuenca del río Javari, un vasto bosque tropical que alberga la mayor concentración de pueblos indígenas no contactados del mundo.

## **Tres detenidos, pero sigue la impunidad**

Tres hombres se encuentran encarcelados y esperan el juicio por cometer un crimen que provocó indignación internacional y puso en evidencia el creciente desorden en las zonas rurales de la Amazonía. Estos hombres son Amarildo da Costa de Oliveira ("Pelado"), Jefferson da Silva Lima ("Pelado da Dinha") y Oseney da Costa de Oliveira ("Dos Santos"), todos ellos pescadores ilegales.

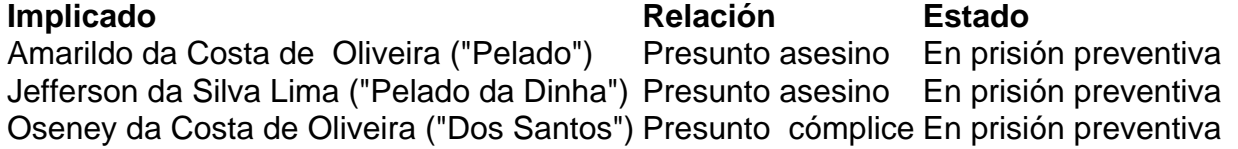

El proceso judicial se llevará a cabo en Tabatinga, en la frontera entre Brasil, Colombia y Perú. Aunque no se ha establecido una fecha, los abogados de la familia Phillips consideran que un juicio en 2024 es improbable.

Junto com a especulação de classificação e desinformação sobre os motivos do atirador, tem havido muita cobertura noticiosa acerca dos disparos ocorrido **brasil pixbet** sábado ao Sr. Trump mas para o olhar mais abrangente daquilo que deu errado na segurança veja as investigações por {sp} da The Times (que utiliza videoanálise) como explicação minuto-amino: Para análise do que o tiroteio poderia significar para a política americana, não perca este artigo de Peter Baker nosso correspondente chefe da Casa Branca escreveu: "Os fingers foram apontado e teorias conspiratórias avançadas.

Convenção Nacional Republicana

**Informações do documento:**

Autor: symphonyinn.com Assunto: brasil pixbet Palavras-chave: **brasil pixbet - symphonyinn.com** Data de lançamento de: 2024-08-09